Федеральное государственное бюджетное образовательное учреждение высшего образования «Алтайский государственный технический университет им. И.И. Ползунова»

## **СОГЛАСОВАНО**

Директор ИнБиоХим Ю.С. Лазуткина

# **Рабочая программа дисциплины**

Код и наименование дисциплины: **Б1.В.2 «Прикладное программное обеспечение в инженерной экологии»**

Код и наименование направления подготовки (специальности): **18.03.02 Энерго-**

**и ресурсосберегающие процессы в химической технологии, нефтехимии и биотехнологии** 

Направленность (профиль, специализация): **Инженерная экология** Статус дисциплины: **часть, формируемая участниками образовательных** 

## **отношений**

Форма обучения: **очная**

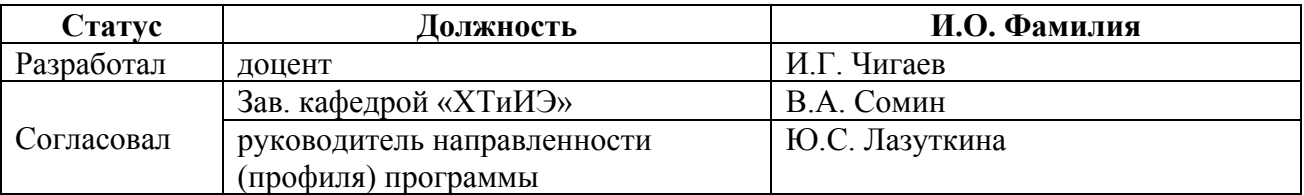

г. Барнаул

#### **1. Перечень планируемых результатов обучения по дисциплине, соотнесенных с индикаторами достижения компетенций**

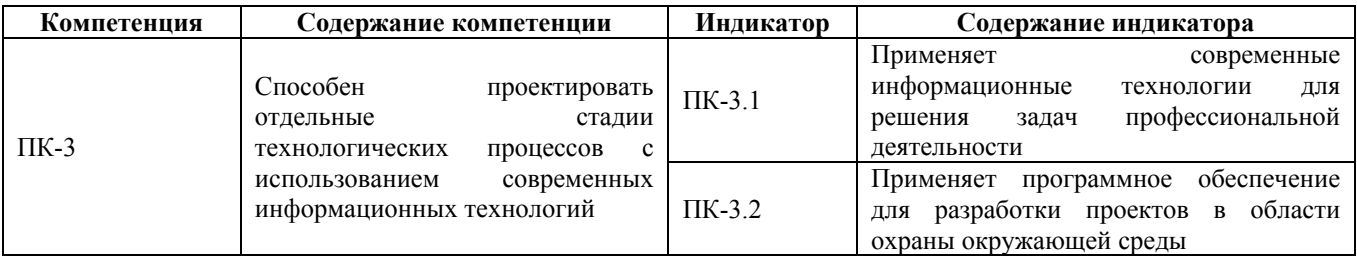

#### **2. Место дисциплины в структуре образовательной программы**

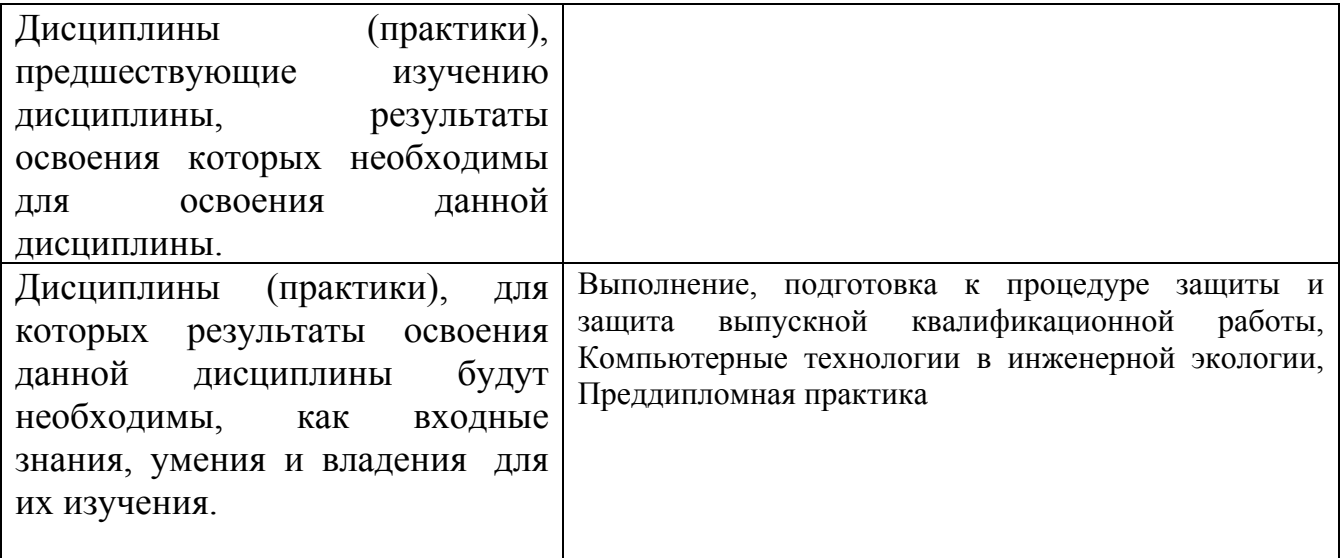

**3. Объем дисциплины в зачетных единицах с указанием количества академических часов, выделенных на контактную работу обучающегося с преподавателем (по видам учебных занятий) и на самостоятельную работу обучающегося**

Общий объем дисциплины в з.е. /час: 3 / 108 Форма промежуточной аттестации: Зачет

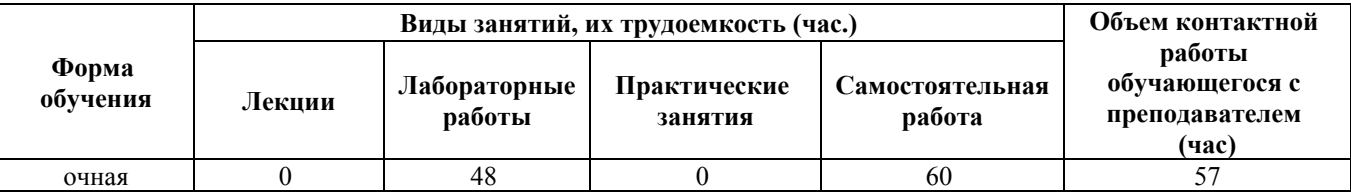

**4. Содержание дисциплины, структурированное по темам (разделам) с указанием отведенного на них количества академических часов и видов учебных занятий**

**Форма обучения: очная** *Семестр: 2*

## **Лабораторные работы (48ч.)**

**1. Работа с текстовыми документами. {работа в малых группах} (10ч.)[1,2,5,6]** Применение современных информационных технологий для решения задач инженерной экологии. Применение программного обеспечения для разработки проектов в области охраны окружающей среды.

**2. Работа с электронными таблицами. {работа в малых группах} (10ч.)[1,2,5,6]** Применение современных информационных технологий для решения задач инженерной экологии. Применение программного обеспечения для разработки проектов в области охраны окружающей среды.

**3. Работа с векторными графическими редакторами. Работа с графическими редакторами. {работа в малых группах} (10ч.)[1,2,5,6]** Применение современных информационных технологий для решения задач инженерной экологии. Применение программного обеспечения для разработки проектов в области охраны окружающей среды.

**4. Разработка компьютерной презентации. {работа в малых группах} (8ч.)[1,2,5,6]** Применение современных информационных технологий для решения задач инженерной экологии. Применение программного обеспечения для разработки проектов в области охраны окружающей среды.

**5. Работа с программой SMath Studio {работа в малых группах} (10ч.)[1,2,5,6,7]** Применение современных информационных технологий для решения задач инженерной экологии. Применение программного обеспечения для разработки проектов в области охраны окружающей среды.

## **Самостоятельная работа (60ч.)**

**6. Самостоятельное изучение теоретического материала.(30ч.)[1,2,5,6]** Самостоятельное изучение основной и дополнительной литературы.

#### **7. Подготовка к зачету(10ч.)[1,2,5,6]**

**8. Подготовка к контрольным работам(10ч.)[1,2,5,6]**

**9. Подготовка к лабораторным работам(10ч.)[1,2,5,6]**

## **5. Перечень учебно-методического обеспечения самостоятельной работы обучающихся по дисциплине**

Для каждого обучающегося обеспечен индивидуальный неограниченный доступ к электронно-библиотечным системам: Лань, Университетская библиотека он-лайн, электронной библиотеке АлтГТУ и к электронной информационно-образовательной среде:

1. Потупчик, А. И. Прикладное программное обеспечение. Лабораторный практикум: Учебное пособие / А. И. Потупчик; АлтГТУ им. И. И. Ползунова. – Барнаул, Изд-во АлтГТУ, 2015. - 58 c. - Режим доступа:

http://new.elib.altstu.ru/eum/105734

2. Головина Е. А. Учебное пособие по курсу «Прикладное программное обеспечение» (Лекционный курс) для студентов направления подготовки (специальности) 22.03.01 Материаловедение и технологии материалов (уровень бакалавриата)/ Е. А. Головина; Алт. гос. техн. ун-т им. И. И. Ползунова. – 2016. – 48 с. - URL: http://elib.altstu.ru/eum/106252

3. Бельдеева Л.Н. (ХТиИЭ) Чигаев И.Г. (ХТиИЭ). Автоматическое программное управление. Методические указания. — Барнаул: АлтГТУ, 2019. — 19 с. — Режим доступа: http://elib.altstu.ru/eum/download/htie/Beldeeva\_LR4APU\_SUHTP\_mu.pdf

#### **6. Перечень учебной литературы**

6.1. Основная литература

4. Головина Е. А. Учебное пособие по курсу «Прикладное программное обеспечение» (Лекционный курс) для студентов направления подготовки (специальности) 22.03.01 Материаловедение и технологии материалов (уровень бакалавриата)/ Е. А. Головина; Алт. гос. техн. ун-т им. И. И. Ползунова. – 2016. – 48 с. - URL: http://elib.altstu.ru/eum/106252

5. Грошев, А. С. Информатика: учебник для вузов / А. С. Грошев. – Москва ; Берлин : Директ-Медиа, 2015. – 484 с. : ил. – Режим доступа: по подписке. – URL: https://biblioclub.ru/index.php?page=book&id=428591 (дата обращения: 28.03.2023). – Библиогр.: с. 466. – ISBN 978-5-4475-5064-6. – DOI 10.23681/428591. – Текст : электронный.

6.2. Дополнительная литература

6. Потупчик, А. И. Основы работы в OpenOffice: Учебное пособие / А. И. Потупчик; АлтГТУ им. И. И. Ползунова. – Барнаул, Изд-во АлтГТУ, 2013. - 75 c. . - Режим доступа: http://elib.altstu.ru/eum/download/pm/potuptik-of.pdf

## **7. Перечень ресурсов информационно-телекоммуникационной сети «Интернет», необходимых для освоения дисциплины**

7. https://openedu.ru/

#### **8. Фонд оценочных материалов для проведения текущего контроля успеваемости и промежуточной аттестации**

Содержание промежуточной аттестации раскрывается в комплекте контролирующих материалов, предназначенных для проверки соответствия уровня подготовки по дисциплине требованиям ФГОС, которые хранятся на кафедре-разработчике РПД в печатном виде и в ЭИОС.

Фонд оценочных материалов (ФОМ) по дисциплине представлен в приложении А.

#### **9. Перечень информационных технологий, используемых при осуществлении образовательного процесса по дисциплине, включая перечень программного обеспечения и информационных справочных систем**

Для успешного освоения дисциплины используются ресурсы электронной информационнообразовательной среды, образовательные интернет-порталы, глобальная компьютерная сеть Интернет. В процессе изучения дисциплины происходит интерактивное взаимодействие обучающегося с преподавателем через личный кабинет студента.

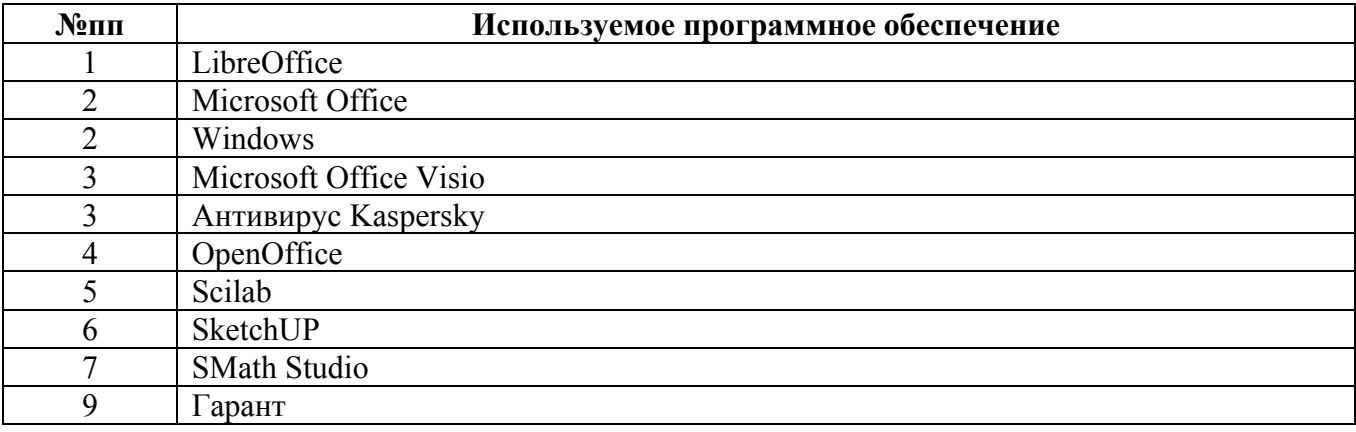

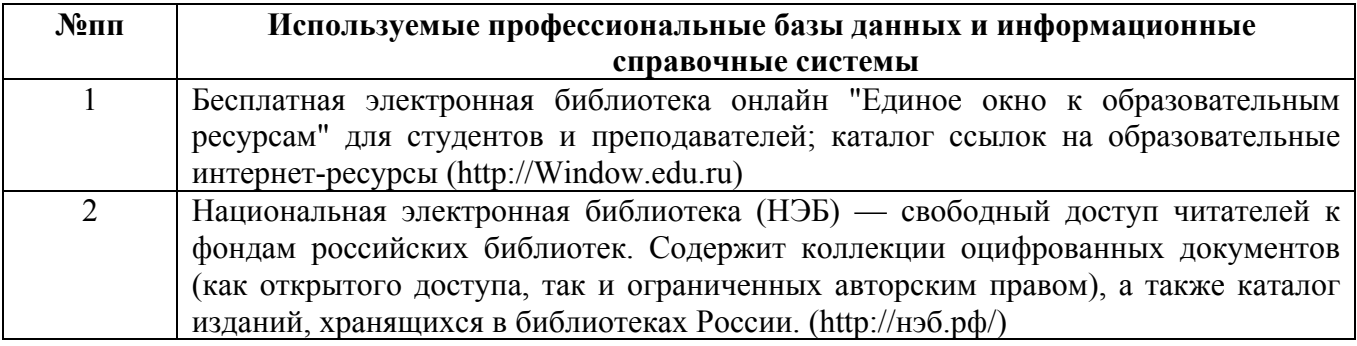

#### **10. Описание материально-технической базы, необходимой для осуществления образовательного процесса по дисциплине**

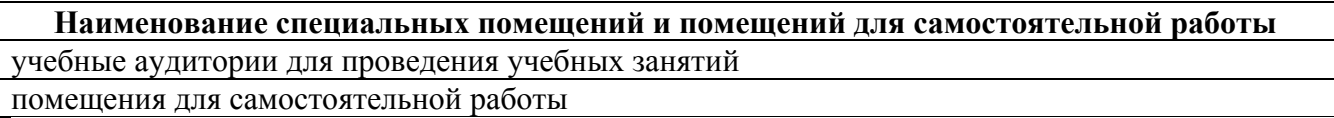

Материально-техническое обеспечение и организация образовательного процесса по дисциплине для инвалидов и лиц с ограниченными возможностями здоровья осуществляется в соответствии с «Положением об обучении инвалидов и лиц с ограниченными возможностями здоровья».